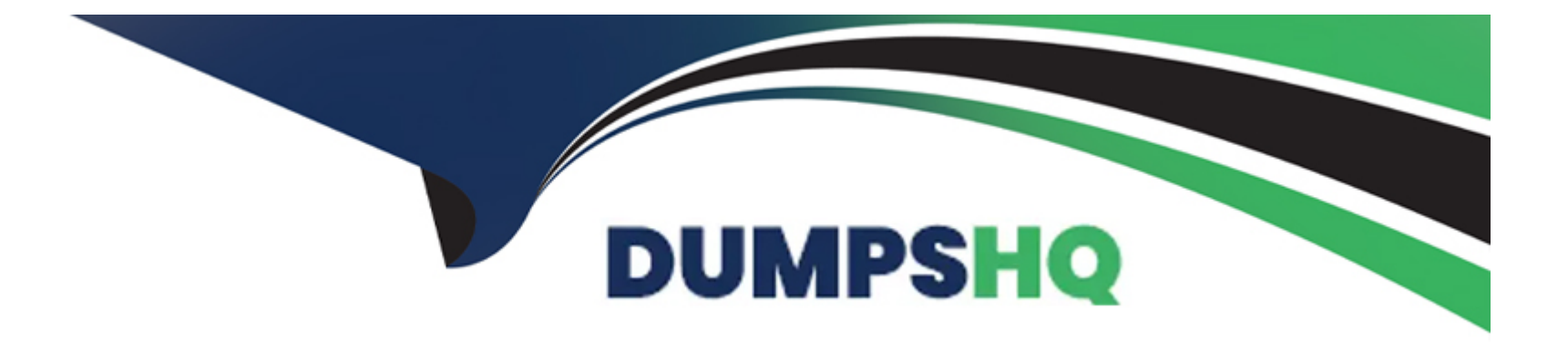

# **Free Questions for Platform-App-Builder by dumpshq**

### **Shared by Keller on 07-06-2022**

**For More Free Questions and Preparation Resources**

**Check the Links on Last Page**

### **Question 1**

#### **Question Type: MultipleChoice**

Which three Salesforce functionalities are ignored when process field updates in workflow rules and approval processes?

### **Options:**

### **A)** Multiple currencies

- **B)** Field-Level Security
- **C)** Validation Rules
- **D)** Record type picklist value assignments
- **E)** Decimal places and character limits

### **Answer:**

B, C, D

### **Question 2**

**Question Type: MultipleChoice**

Sales reps at Cloud Kicks (CK) forget to submit for approval when CK needs orders reviewed before close won. CK wants to automatically submit opportunities into the Secure Commitment Stage to eliminate manual submission.

Which three features would meet the business requirements'

Choose 3 answers

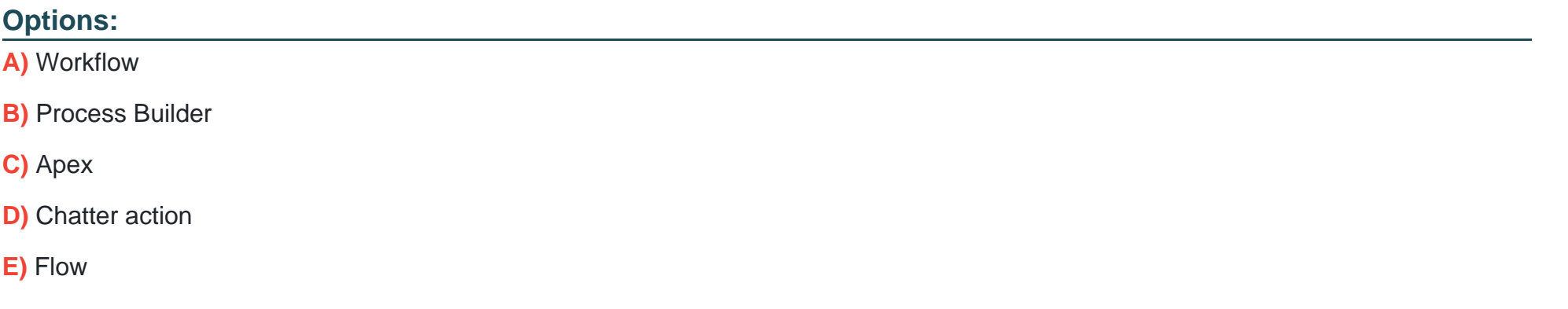

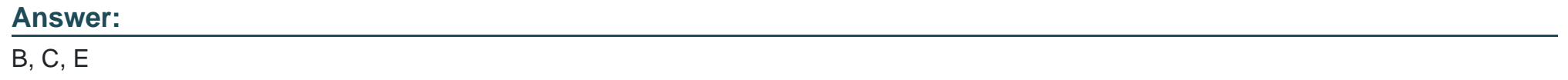

### **Question 3**

**Question Type: MultipleChoice**

#### **Options:**

- **A)** Roll-up summary fields can only be created on the master of a master-detail relationship.
- **B)** The roll-up summary field inherits the field -- level security of the child object
- **C)** Changes to the value of a roll-up summary field column of roll-up summary filters.
- **D)** Multi-select picklist fields can be used in the field column of roll-up summary filters.

### **Answer:**

A, B

### **Question 4**

#### **Question Type: MultipleChoice**

A custom object named assignment has a private sharing setting that grantsaccess using hierarchies. The organization has a role hierarchy where the'Specialist' role reports to a 'Manager' role which reports to a 'Director' role. TheDirector role is at the top of the role hierarchy. A user who is in the manager rolecreate a new assignment record. Who can see this record?

#### **Options:**

- **A)** The record owner and the directors in their Hierarchy.
- **B)** The record owner and the managers in their hierarchy.
- **C)** The record owner q in their hierarchy.
- **D)** The record owner and the specialists in their hierarchy.

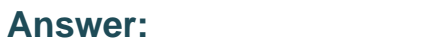

A

### **Question 5**

### **Question Type: MultipleChoice**

A custom object named Assignment has a private sharing setting that grants access using hierarchies. The organization has a role hierarchy where the 'Specialist' role reports to a 'Manager' role which reports to a 'Director' role. The director role is at the top of the role hierarchy. A user who is the manager role creates a new Assignment record. Who can send this record?

### **Options:**

- **A)** The record owner and the directors in their hierarchy.
- **B)** The record owner and those above the specialist role in their hierarchy
- **C)** The record owner and the managers in their hierarchy
- **D)** The record owner and the specialists in their hierarchy

#### **Answer:**

#### A

### **Question 6**

#### **Question Type: MultipleChoice**

An admin is trying to add a custom VF page to the mobile app quick navigation menu but can't. What might be the problem?

### **Options:**

- **A)** The VF page references / fields that the user can't access
- **B)** The menu configuration has not been set up correctly for the VF page
- **C)** The smart search is not enabled for the VF page

### **Answer:**   $\mathsf{D}$

### **Question 7**

### **Question Type: MultipleChoice**

Universal containers uses a custom called reviews to capture information generated by interviews during the candidate process. The review records are visible to any user that has access to the related custom candidate record. The VP of human resources wants the comment field on the review to be private to anyone outside of the HR department

### **Options:**

- **A)** Create a page layout with the field for HR users and another page layout without the field for all other users
- **B)** Create a page layout with the field and use field level security to hide the from all others users
- **C)** Create a sharing rule to share the filed with the VP of HR with role and subordinates
- **D)** Create an apex sharing rule to share the field with users that have HR in their role

B

### **Question 8**

**Question Type: MultipleChoice**

Select correct choice ?

### **Options:**

**A)** Roll-up summary fields can only be created on the master of a master-detail relationship.

**B)** The roll-up summary field inherits the field -- level security of the child object

**C)** Changes to the value of a roll-up summary field column of roll-up summary filters.

**D)** Multi-select picklist fields can be used in the field column of roll-up summary filters.

### **Answer:**

A, B

#### **Question Type: MultipleChoice**

UVC's CFO has asked that all deals with more than a 40% discount get automatically sent to the VP of Finance. He will review these deals without the sales rep needing to take action Which two ways can this be accomplished without building code? Choose two answer

### **Options:**

- **A)** Launch a new approval process that has automatic submission enabled as an initial submission action
- **B)** Create a new process with a submit for approval action to automatically submit deals for approval
- **C)** Create a new approval process that has automatic submission enabled in the entry criteria
- **D)** Launch a flow that uses the submit for approval action to submit deals for approval

#### **Answer:**

B, C

### **Question 10**

**Question Type: MultipleChoice**

Universal containers require different fields to be filled out at each stage of the opportunity sales process what configuration steps san an app builder use to meet this requirement?

### **Options:**

- **A)** Define record types and page layouts for each stage
- **B)** Create a process builder to prompt the user for field information
- **C)** Add the path component to the lightning record page
- **D)** Set page layout required fields based on the current stage

## **Answer:**

A

## **Question 11**

### **Question Type: MultipleChoice**

In order to delete Opportunities, Universal Containers would like sales reps to submit a request for approval to their sales manager. What can be used to meet these requirements?

### **Options:**

- **A)** Two-step Approval Process
- **B)** Process Builder with Submit for Approval Button
- **C)** Approval Process with Time-dependent Workflow Action
- **D)** Approval Process with Apex Trigger

## **Answer:**

D

## **Question 12**

### **Question Type: MultipleChoice**

Universal Containers uses a custom object to track open job positions. They would like to automatically post updates on a record's feed whenever a position stage is changed.

### **Options:**

**A)** Workflow rule

- **B)** Feed Quick Action
- **C)** Auto-response rule
- **D)** Feed tracking

### **Answer:**

D

To Get Premium Files for Platform-App-Builder Visit [https://www.p2pexams.com/products/platform-app-builder](https://www.p2pexams.com/products/Platform-App-Builder)

For More Free Questions Visit

[https://www.p2pexams.com/salesforce/pdf/platform-app-builde](https://www.p2pexams.com/salesforce/pdf/platform-app-builder)r